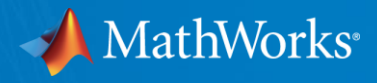

# Methods to Reduce Effects of DDR5 Rise/Fall Asymmetry in IBIS-AMI Simulations

Walter Katz The MathWorks, Inc. DesignCon IBIS Summit Santa Clara, CA February 1, 2019

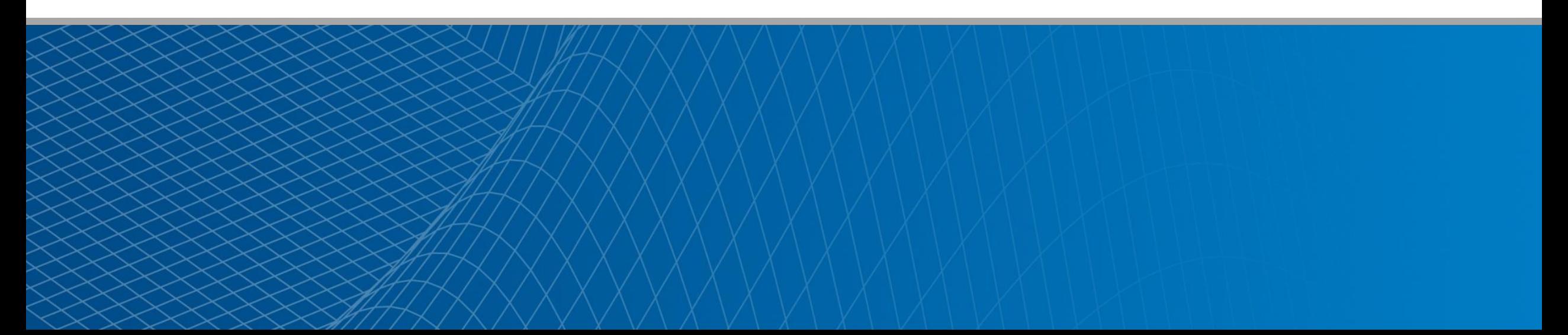

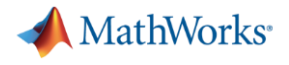

#### **Overview**

- DDR5 I/O buffers
	- Equalization methods well suited for IBIS-AMI analysis
- **IBIS-AMI Original Intent focused on SerDes** 
	- Single ended signaling (DDR5) introduces some new issues
		- Rise/Fall asymmetry
		- DC Offset
		- **Imbalanced drive impedances**
		- Clock Forwarded, Not imbedded Clock
- This presentation focuses on methods that minimize the effects of DDR5 Rise/Fall asymmetry in IBIS-AMI simulations.

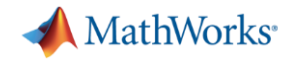

### DDR5 I/O Buffers & Equalization

#### JEDEC

- Specifies the Minimum DRAM equalization capabilities
- Controller equalization is not defined and will be vendor specific.
- **Current Expected Capabilities** 
	- Writes
		- Memory Rx buffers a required to have a multi-tap DFE
		- Controller Tx buffers can have an FFE …
	- Reads
		- **Memory Tx buffers have no equalization.**
		- Controller Rx buffers may have a CTLE and DFE …

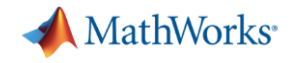

# DDR5 modeling vs the Original Intent of IBIS-AMI

- DDR5 is single ended signaling while IBIS-AMI was originally targeted for differential signaling.
- DDR5 is a parallel clock forwarding interface while IBIS-AMI was originally targeted for interfaces with the clock imbedded in the data.
- **IBIS-AMI makes LTI assumptions that are violated when:** 
	- Tx Rise and Fall times are different
	- Tx High and Low impedances are different
- Simulation results are presented using a preliminary DDR5 IBIS model from DRAM vendor
	- $-$  Rise time  $\sim$  65 ps, Fall time  $\sim$  45 ps
	- $-$  High impedance  $\sim$  40 ohm, low impedance  $\sim$  30 ohm

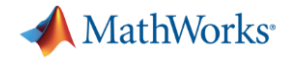

### LTI Analysis

- Assumes Rising and Falling Edges are Symmetric
	- With DDR, they will be different
	- Faster speed grades may minimize this difference

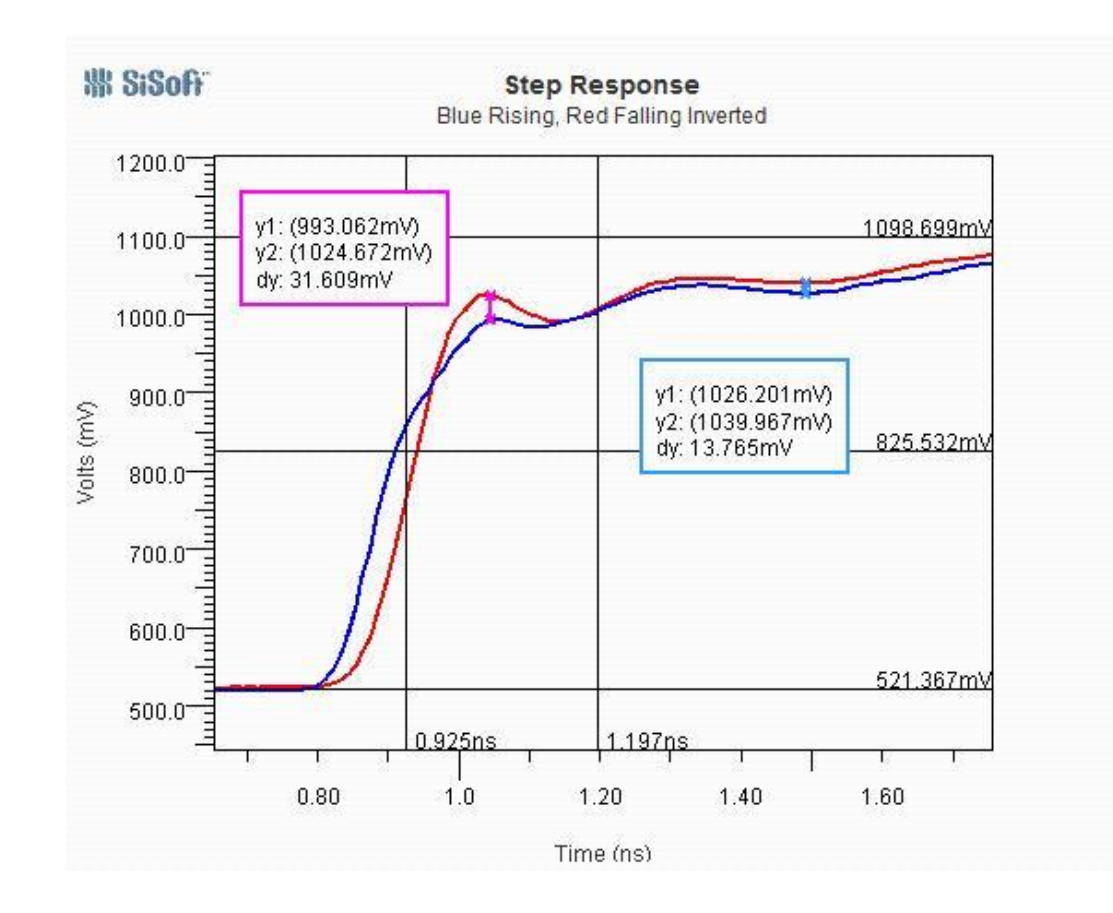

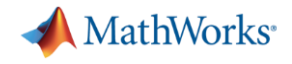

# Impact of Rise/Fall variation & High/Low Impedance variation on Channel Step Response

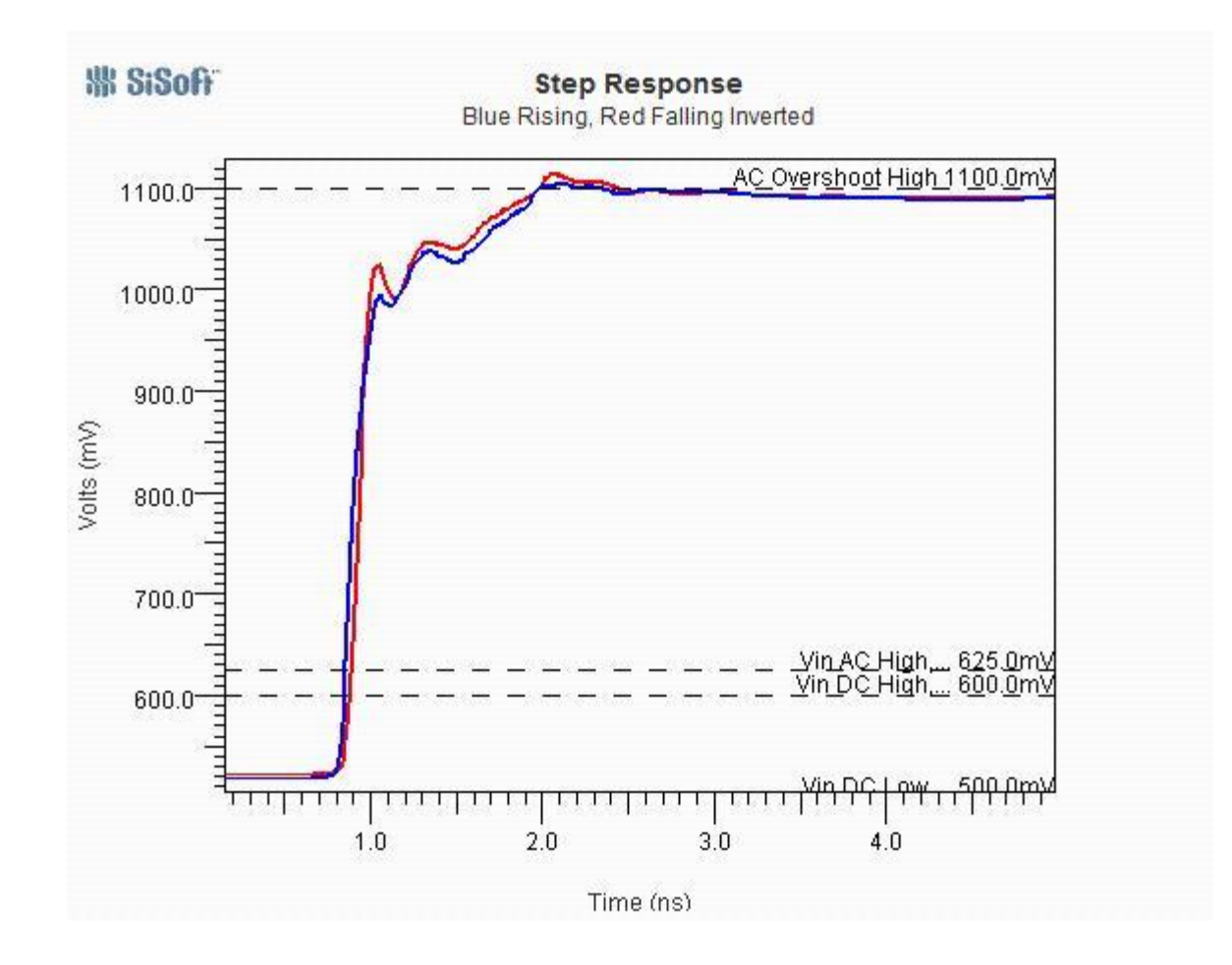

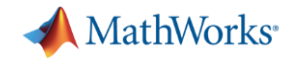

#### What To Do?

- There are many different solutions to this problem
	- –Each minimize the effects of Rise/Fall variations
	- Impedance variations are more difficult
- This presentation will describe two methods to minimize the error introduced by Rise/Fall variations on DDR5 channels.

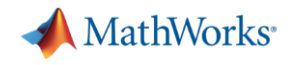

# Methods That Are Being Compared

- Just Rising Waveform
- Just Falling Waveform
- Using a Melded Impulse Response as input to AMI\_GetWave.
- I Input to AMI GetWave is a convolution that applies both the rising and falling impulse response to the output of the Tx AMI\_GetWave. The rising impulse response is applied to the waveform sample intervals that are  $> 0$ , the falling impulse response is applied to the waveform sample intervals that are < 0.

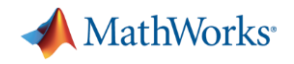

### Issue with Rise/Fall Impedance Variations

- **The simulation** 
	- Step Responses
		- The rising step response is in the high state when ISI reflects at the driver.
		- The falling step response is in the low state when ISI reflects at the driver.
- The reality
	- The Driver state is unknown when reflected waveforms arrive at the driver.
	- The potentially different driver impedances results in different reflections of these waveforms than in the step response simulations.

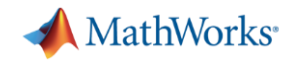

# Minimizing the Issue with Rise/Fall Impedance Variations

- Use specific Rising/Falling Impulse Response for Main **Cursor**
- Use the average of the Rising and Falling impedance beyond the main cursor.
- This creates a modified Rising and Falling Impulse Response that is used in the Mixed Method described below.

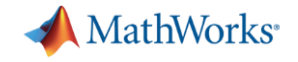

#### Reference Channel used for Evaluation

- Maximizes Reflections
- Realistic configuration

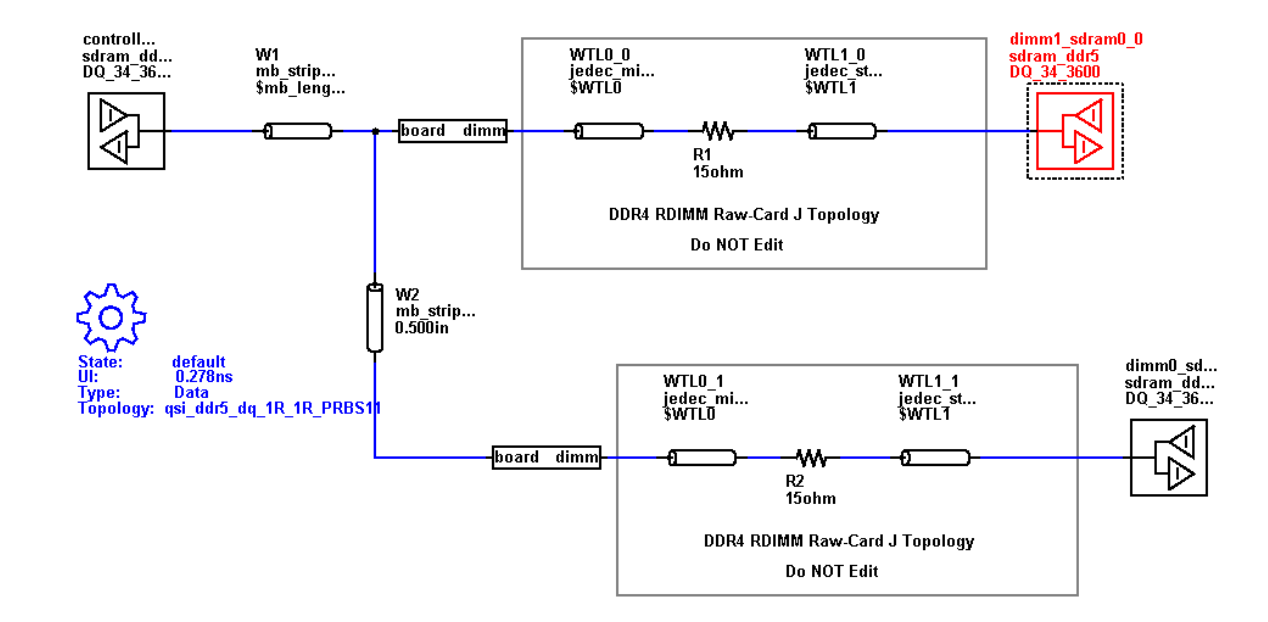

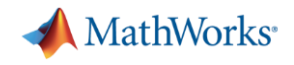

# Methods Implemented using MATLAB Script

- Rising
	- Uses the rising impulse response
- Falling
	- Uses the inverted falling impulse response
- Melded
	- Uses the melded impulse response (average of the rising and inverted falling impulse response)
- Mixed
	- Uses
		- Rising mixed impulse response when stimulus > 0
		- Inverted Falling mixed impulse response when stimulus < 0
		- **Stimulus goes from -0.5 to +0.5**

DC\_Offset (BIRD 197.2) is added to waveforms to compare to SPICE simulations

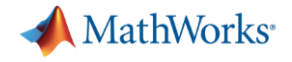

### MATLAB Script For These Four Methods

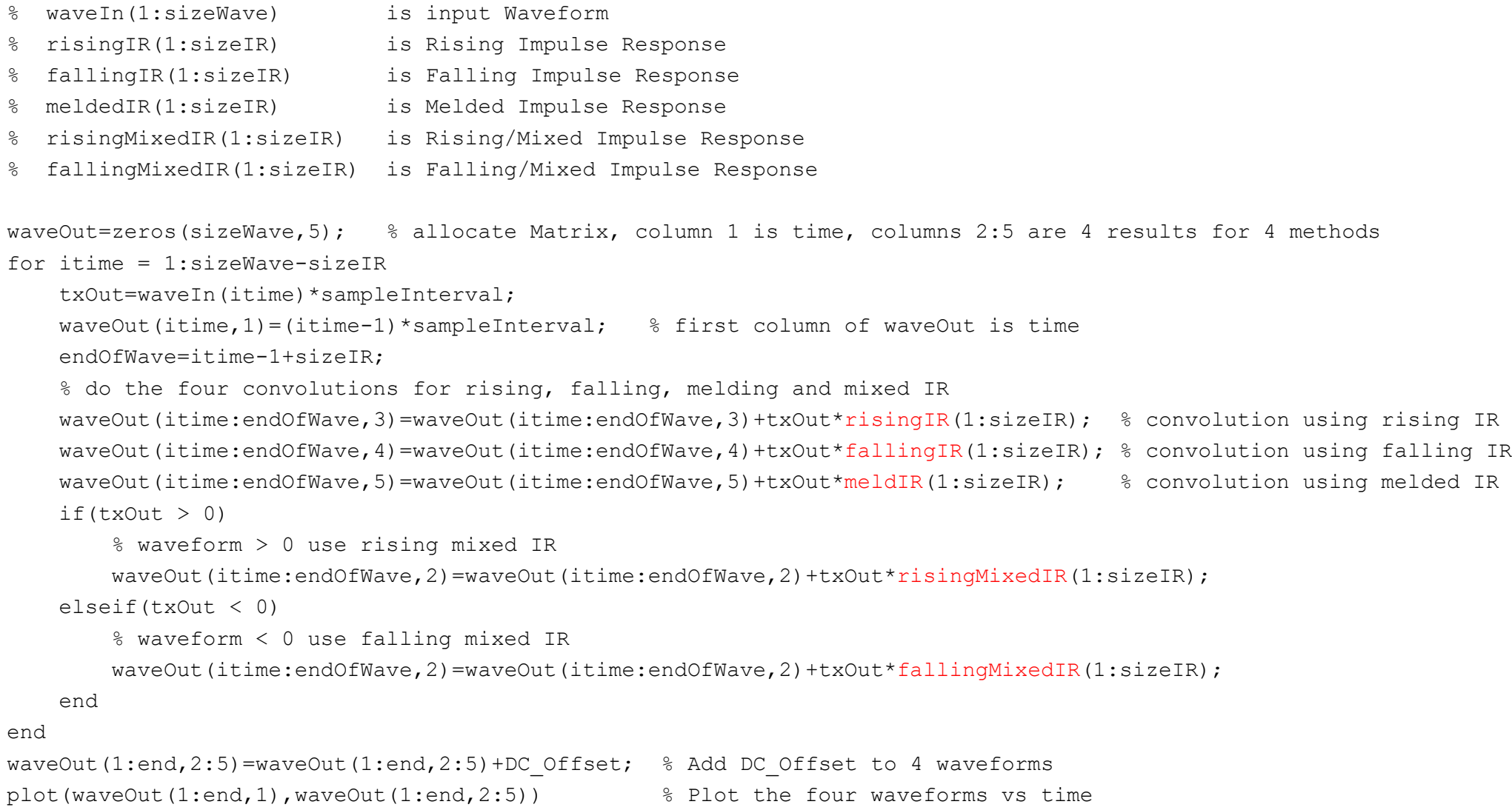

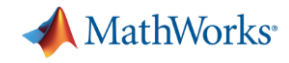

# Rising Impulse Response, Red SPICE, Blue Convolution

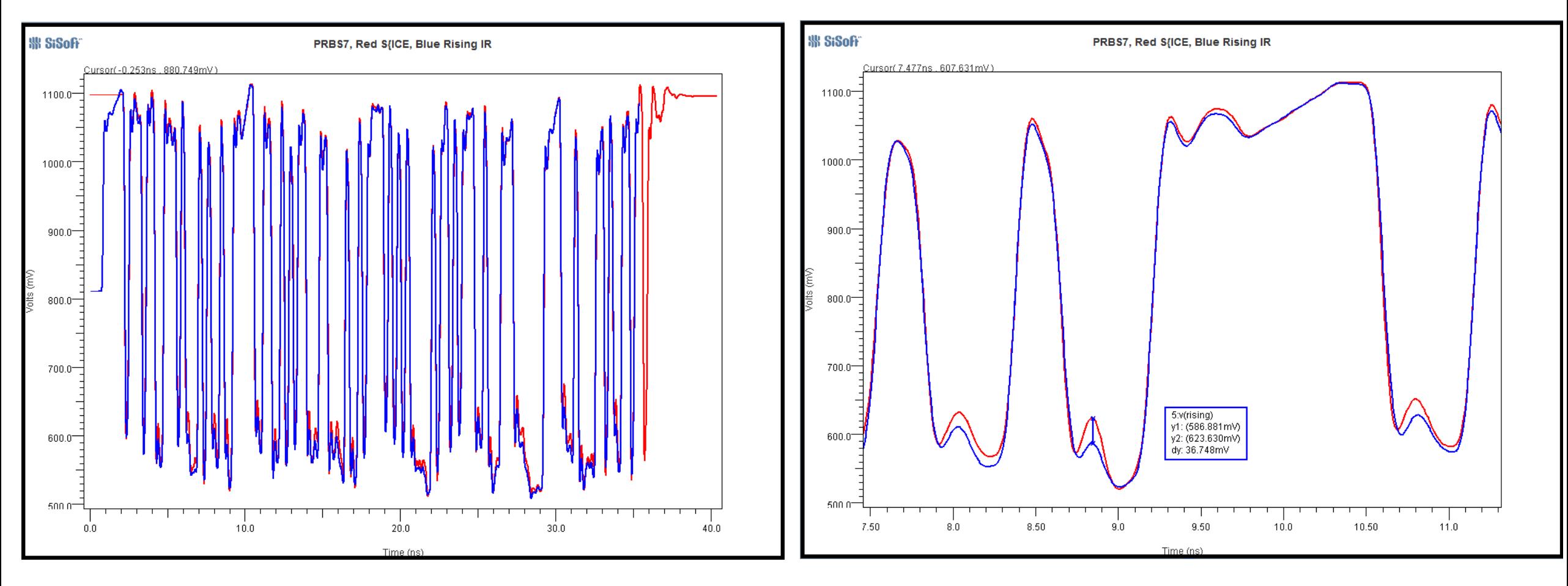

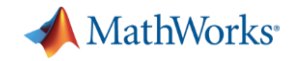

### Falling Impulse Response, Red SPICE, Blue Convolution

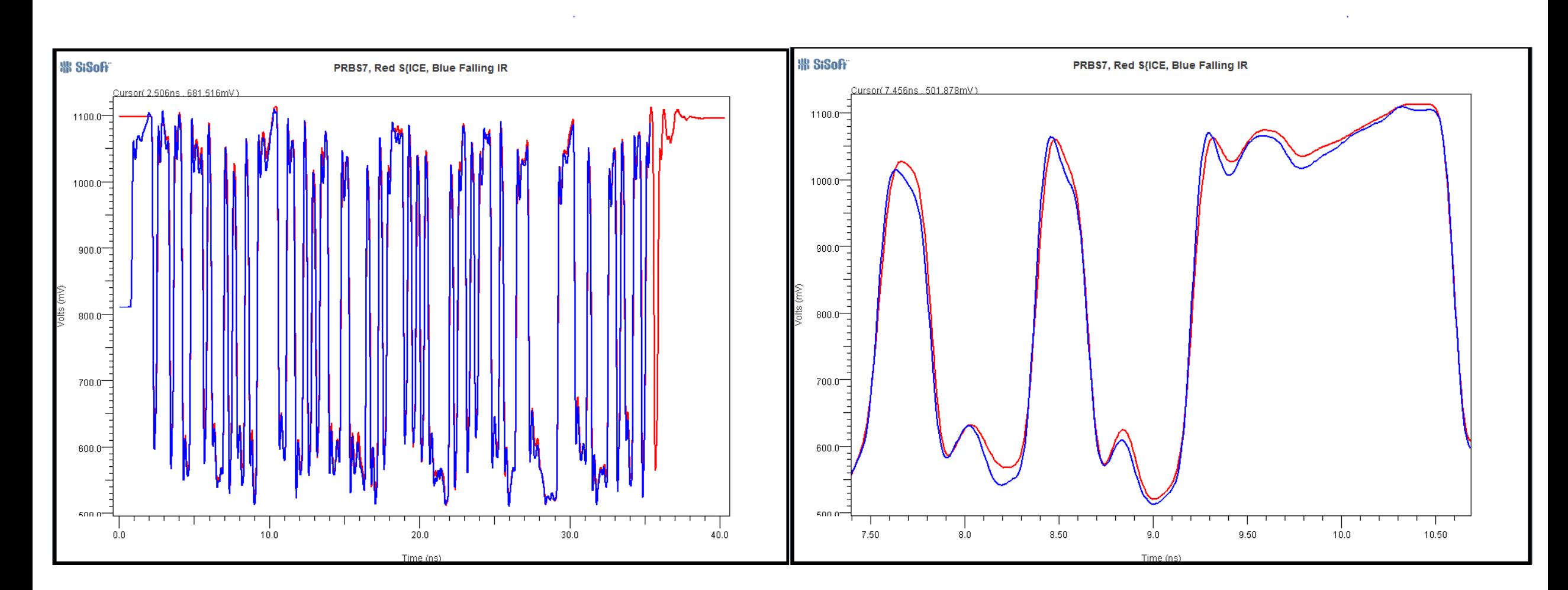

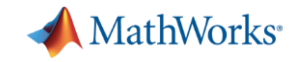

# Melded Impulse Response, Red SPICE, Blue Convolution

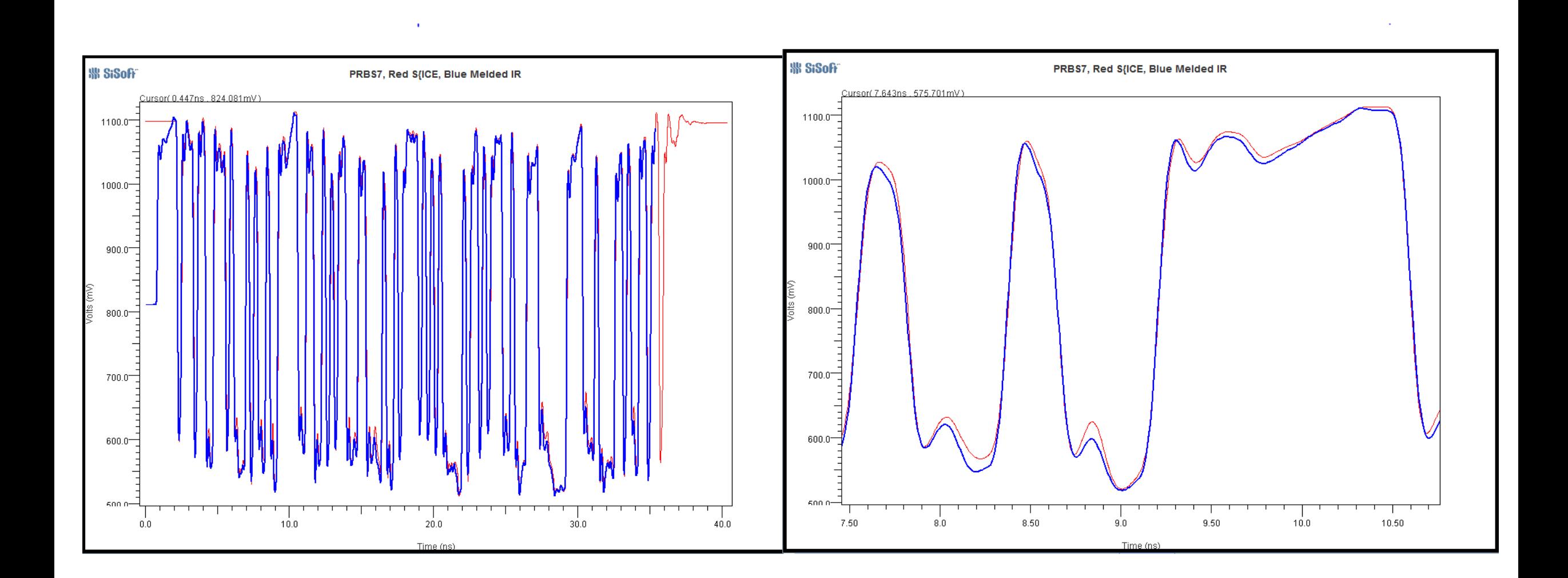

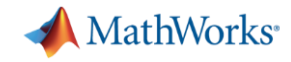

# Mixed Impulse Response, Red SPICE, Blue Convolution

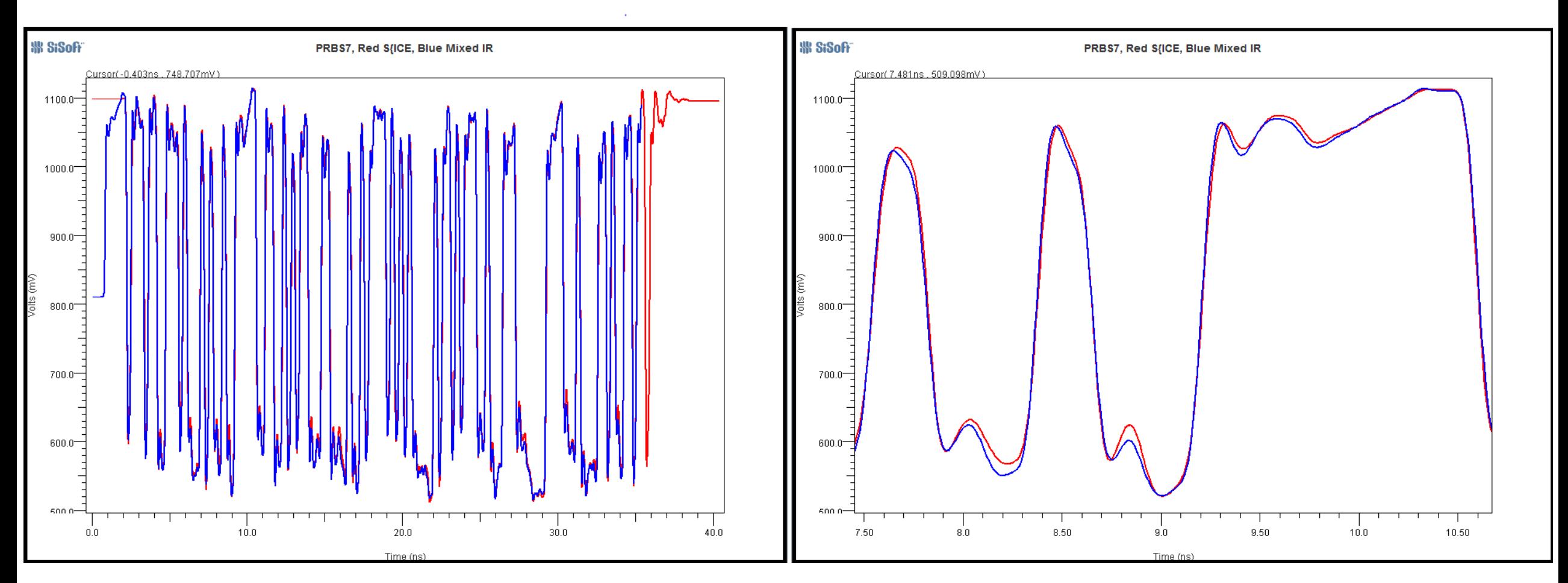

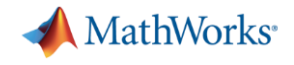

#### **Conclusion**

- Methods have been presented that minimize the affect of asymmetric Rising and Falling edges on IBIS-AMI simulations.
- A Melded Impulse Response can be used for AMI Statistical Analysis.
- A Melded or Mixed Impulse Response can be used by the EDA tool to generate a waveform input to the Rx AMI\_GetWave.

Differences between SPICE Simulation and convolution methods can be reduced to less than 15 mV.